## **Annuler une expédition en cours dans le Livre de Police Numérique professionnel (LPN)**

## **Action faite par le professionnel**

Date de création : 01/04/2022

Entité : Service central des armes et explosifs, service numérique, bureau expertise et numérique

Système d'information : SIA professionnel : Livre de police numérique professionnel (LPN)

Objectifs du Livre de Police Numérique professionnel :

Le Système d'Information sur les Armes assure la traçabilité , l'historique des acquisitions, détentions et des modifications/réparation des armes , de leur entrée ou fabrication sur le territoire jusqu'à leur sortie ou destruction.

Pour annuler une expédition en cours :

Si vous avez sélectionné la mauvaise arme ou si votre client annule son achat

-Sélectionner l' arme qui est dans la partie LPN

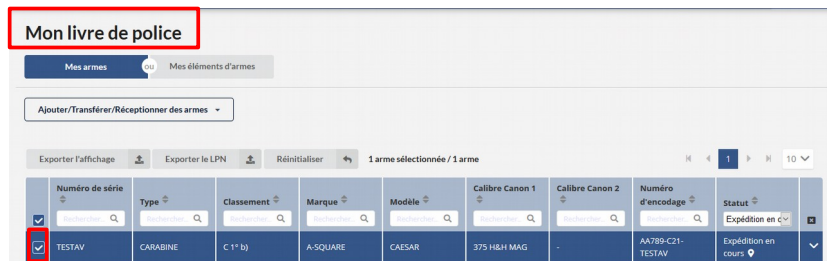

-Cliquer en bas à droite sur le bouton annuler

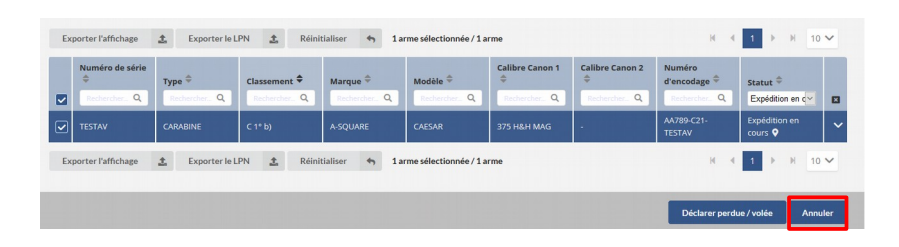